## 1. Click "Add to Cart"

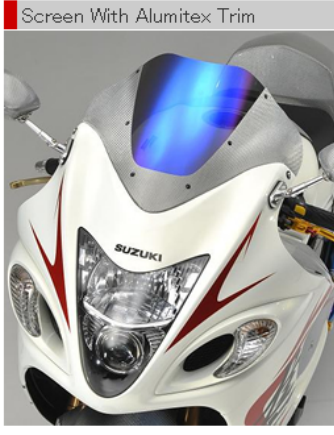

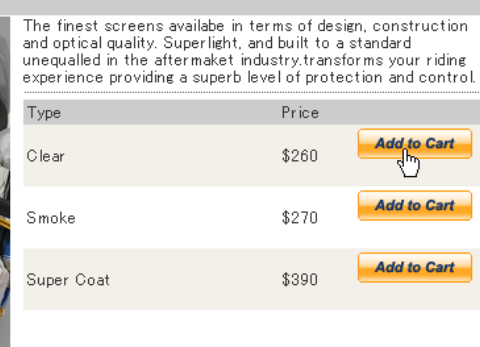

## 2. Click "Proceed to chekcout"

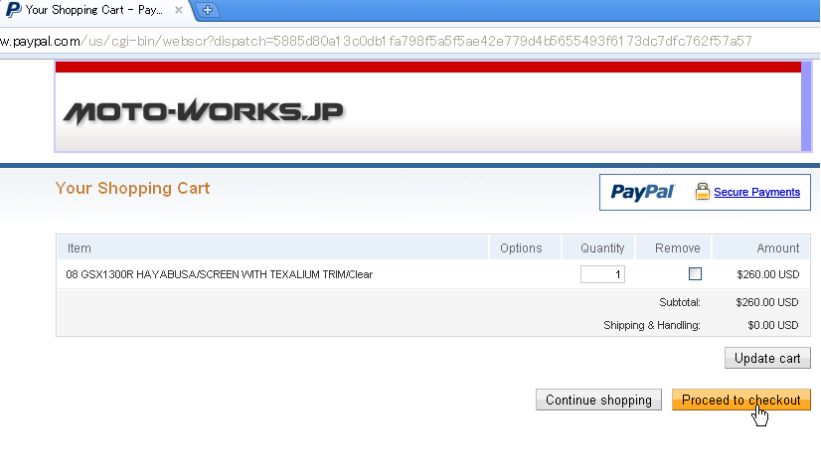

PayPal protects your privacy and security.<br>For more information, read our <u>User Agreement</u> and <u>Privacy Policy</u>.

## 3. See "Don't' have a PayPal accout?" and Click "Continue"

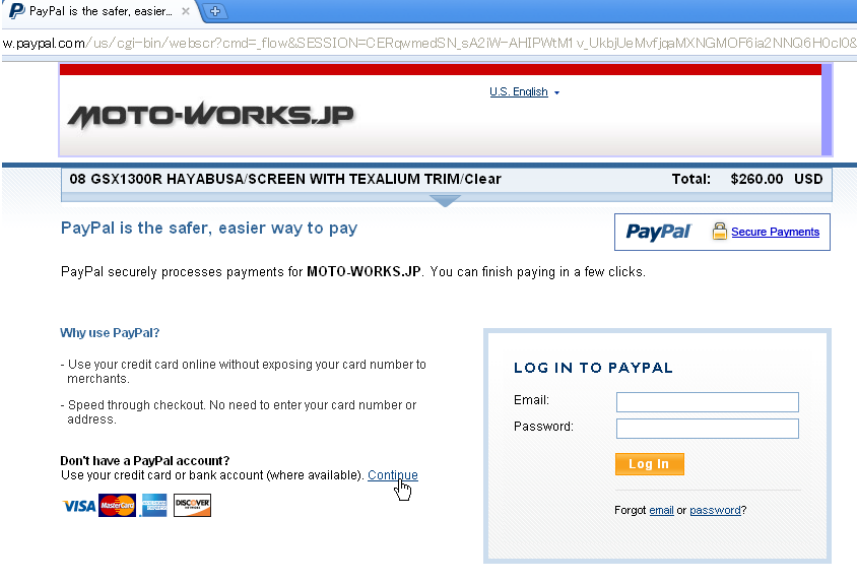

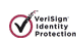

## 4. Fill out the Form

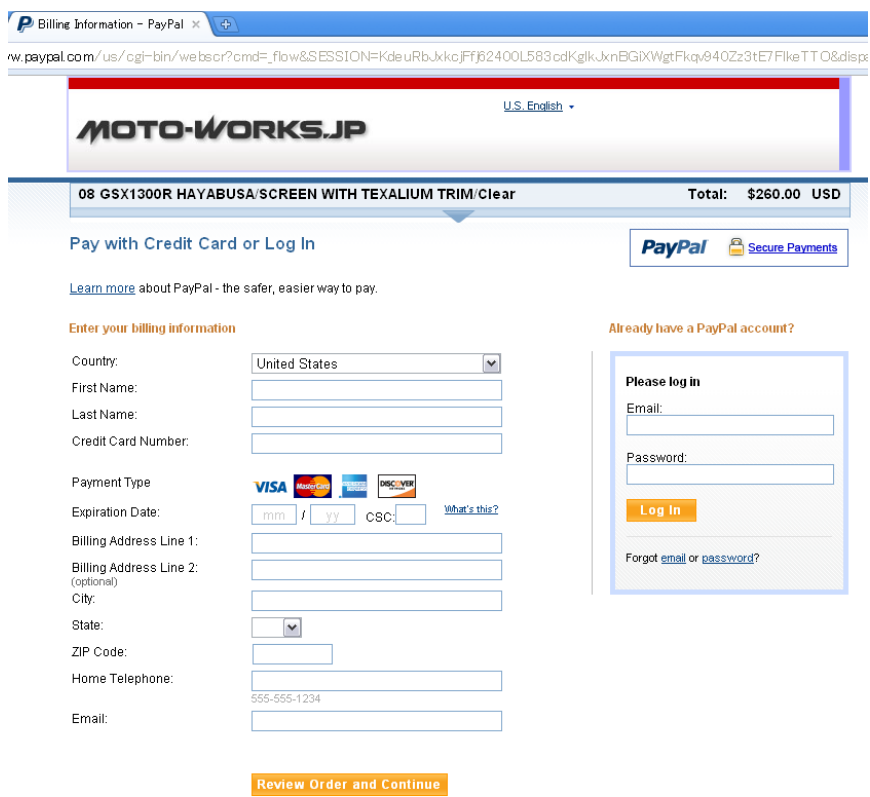

PayPal. The safer, easier way to pay.<br>For more information, read our <u>User Agreement</u> and <u>Privacy Policy</u>.